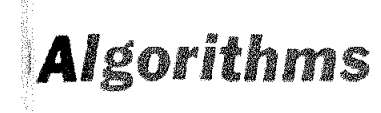

# Announcement

#### Objective

A new editorial department called "Algorithms" has been added to the Communications. This department was established to publish algorithms consisting of "procedures" and programs in the Atgot language. Contributed iteras may take one of three possible forms: An ALGORITHM, CERTIFICATION of a previously published algorithm, REMARK on a previously published algorithm. The section will always be headed by a disclaimer and a statement permitting reproduction. Contributions should be sent to

## J. H. WEGSTEIN Computation Laboratory National Bureau of Standards Washington 25, D.C.

It should be noted that algorithms in ALGOL may continue to appear in any other department of the Communications when these altorithms occur naturally within an exposition of a subject oriented towards the activities of that department.

#### Algorithm

A contributed Algorithm should be in the following form:

SERIAL Аьдовітны Хаме

NUMBER\*

AUTHOR'S NAME

- AUTHOR'S EMPLOYING ORGANIZATION AND **ADDRESS**
- ABSTRACT: This is a brief description of the algorithm, and must be less than 200 words in length. The purpose of the algorithm should be stated, giving accuracy, ranges, derivation or references, tabular space requirements, and any other information that might help a user. The status and method of checkout might also be given. This abstract should always be expressed as a comment in ALGOL notation.
- ALGORITHM: The ALGOL language must be used (see Preliminary Report-International Algebraic Language Communications, ACM December, 1958). The author should use the Publication form of ALGOL and is

\* Supplied by Editor.

requested to write the algorithms in a style patterned after the most recent algorithms appearing in this section of the *Communications*.

## Certification

The successful use of a published algorithm, either by machine or hand compilation, enhances its value. Therefore, contributions in the form of "Certifications" are also solicited by this department. It is anticipated that periodically, perhaps once a year, an index or catalog of algorithms along with references to all their certifications and remarks will be published. An algorithm in this "library" which includes several certifications assumes a certain stature.

A contributed Certification should be in the following form:

The word "CERTIFICATION".

- **IDENTIFICATION OF THE ALGORITHM BEING CERTIFIED. This** consists of the year and month of the Communications and the serial number of the algorithm, its name, and author.
- NAME, EMPLOYING ORGANIZATION AND ADDRESS OF THE CONTIGBUTOR OF THIS CERTIFICATION.
- CERTIFICATION: This should be a brief statement of how the algorithm was used, the values of quantities used, and results obtained. Information such as the type of computer used and the compiler or compiling method used may also be helpful. A strong form of certification is a test routine or test value generator which tests each possible branch of the algorithm. This test, in ALGOL, may be included in the certification.

#### Remarks

It is anticipated that a published algorithm may contain an error, may require clarification, or may be modified by someone (e.g., its author). For these purposes, "remarks" are solicited.

A contributed Remark should be in the following form:

The word "REMARK".

- IDENTIFICATION OF THE ALGORITHM BEING REMARKED UPON.
- NAME, EMPLOYING ORGANIZATION AND ADDRESS OF CON-TRIBUTOR OF THIS REMARK:
- REMARK: This should be limited to 200 words or less, but, in addition, it might include sections in ALGOL notation intended for addition to or replacement of sections of the algorithm being referred to.

# **Algorithms**

Contributions to this department must be in the form stated in the Algorithms Department policy statement *(Communications, February, 1960).* Contributions should be sent to J. H. Wegstein, Computation Laboratory, National Bureau of Standards, Washington 25, D. C. Algorithms should be in the Publication form of ALGOL and written in a style patterned after the most recent algorithms appearing in this department.

Although each algorithm has been tested by its contributor, no warranty, express or implied, is made by the the contributor, the editor, or the Association for Computing Machinery as to the accuracy and functioning of the algorithm and related algorithm material, and no responsibility is assumed by the contributor, the editor, or the Association for Computing Machinery in connection therewith.

The reproduction of algorithms appearing in this department is explicitly permitted without any charge. When reproduction is for publication purposes, reference must be made to the algorithm author and to the *Cornmunications* issue bearing the algorithm.

#### . QUADI

R. J. tterbold

#### National Bureau of Standards, Washington 25, D. C.

eomlnent QuadI is useful when integration of several functions of same limits at same time using same point rule is desired. The interval (a,b) is divided into m equal subintervals for an n-point quadrature integration, p is the number of functions to be integrated.  $w_k$  and  $u_k$  are normalized weights and abscissas respectively, where  $k=1,2,3,\dots, n$ ,  $u_k$  must be in ascending order.  $P(B,j) =: (c)$  is a procedure which must be supplied by the programmer. It evaluates (c) the function (as indicated by j) for B. I<sub>i</sub> is the result of integration for function j.;

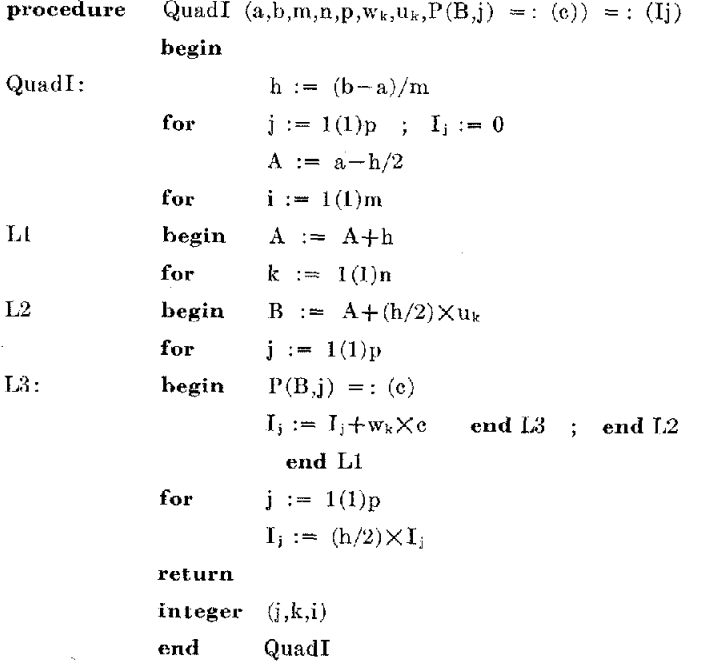

#### 2. ROOTFINDER  $2.$

J. Wegstein

National Bureau of Standards, Washington 25, ]

- **comment** This procedure computes a value of  $g = x$ fying the equation  $x=f(x)$ . The procedure c statement gives the function, an initial  $a$ pl mation  $a \neq 0$  to the root, and a tole paramater  $\epsilon$  for determining the number c nificant figures in the solution. This  $\mathrm{acc}\,\mathbf{ele}$ iteration or secant method is described. Io author in *Communications,* June, 1958. ; **procedure**  $Root(f(), a, \epsilon) =: (g)$ **begin**  Root **b** := **a** ; **c** := **f**(b) ; **g** := **c** if (c=a) ; **return**   $d := a$ ;  $b := c$ ;  $e := c$ Hob:  $c := f(b)$  $g := (d \times c - b \times e) / (c - e - b + d)$ if  $(abs((g-b)/g) \leq \epsilon)$  ; return  $e:= e$ ;  $d := b$ ;  $b := g$ ; go to  $H \circ b$ **end** 
	- 3. SOLUTION OF POLYNOMIAL EQUATION BY BAIRS HITCHCOCK METHOD

A. A. Grau

Oak Ridge National Laboratory, Oak Ridge, Tenn

### **procedure**

BAIRSTOW **comment**   $(n, a[ ],eps0,eps1,eps2,eps3, K) =$ : (m, x[ l, Y[ ], nat[ ], ex[ ]); The Bairstow-Hitchcock iteration is used t

successively pairs of roots of a  $p_01_{\text{yr}}$ equation of degree n with coefficien  $(i = 0, 1, \dots, n)$  where  $a_n$  is the constant  $\mathbf{t}_{\mathbf{e}}$ exit from the procedure, m is the number  $q$ of roots found,  $x[i]$  and  $y[i]$  (i = 1, ...,  $m_i$ ) pair of real roots if nat[i]=1, the real atid nary parts of a complex pair if  $nat[i] =$ ex[i] indicates which of the following  $c_{\text{Onc}}$ 

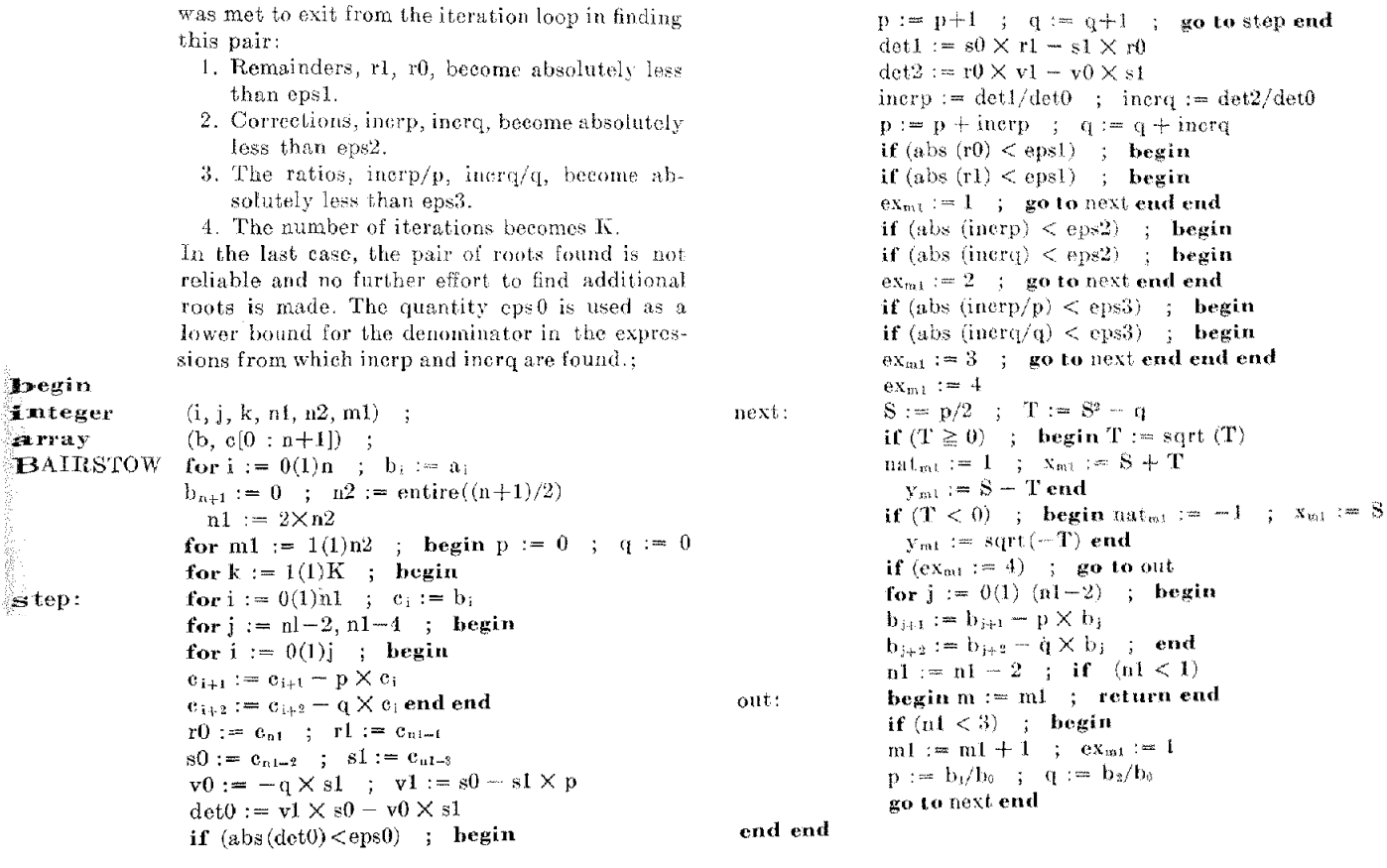

# Corrigendum

In the paper "A Technique for Handling Macro Instructions" by Irwin D. Greenwald, Communications ACM 2, No. 11 (Nov. 1959):

(1) Use the term Scar (instead of Sos) in referring to the SHARE assembler. Sos is too comprehensive a term. (p. 21, 2d par.)

 $(2)$  Label the example following  $(2)$  as example  $(2a)$ , which reads:

#### $\mathrm{Q}\,+\,20,\,\mathrm{GAM},\,\mathrm{RHO},\,\mathrm{Z},\,\mathrm{OP6}$  $\left( 2a\right)$  ${\bf ALPHA}$  $\mathbf{M}1$

(p. 21, 2d col., line 12).

 $(3)$  Then on p. 22, 1st col., 10th line from bottom, read: "Thus, for example  $(2a)$ , ..."